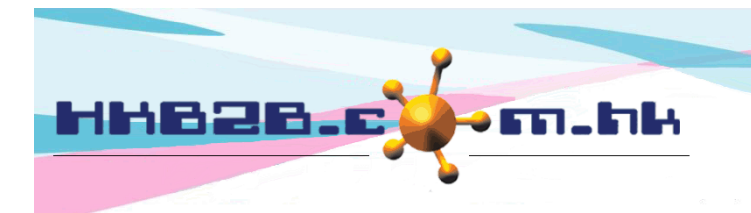

HKB2B Limited 香港灣仔軒尼斯道 48-62 號上海實業大廈 11 樓 1102 室 Room 1102, Shanghai Industrial Investment Building, 48-62 Hennessy Road, Wan Chai, Hong Kong Tel: (852) 2520 5128 Fax: (852) 2520 6636 

# **Cashier**

Users can use cashier to issue invoices for members, record purchase dates, sales, items and payment methods, etc.

## **Go to Point of Sale > Cashier**

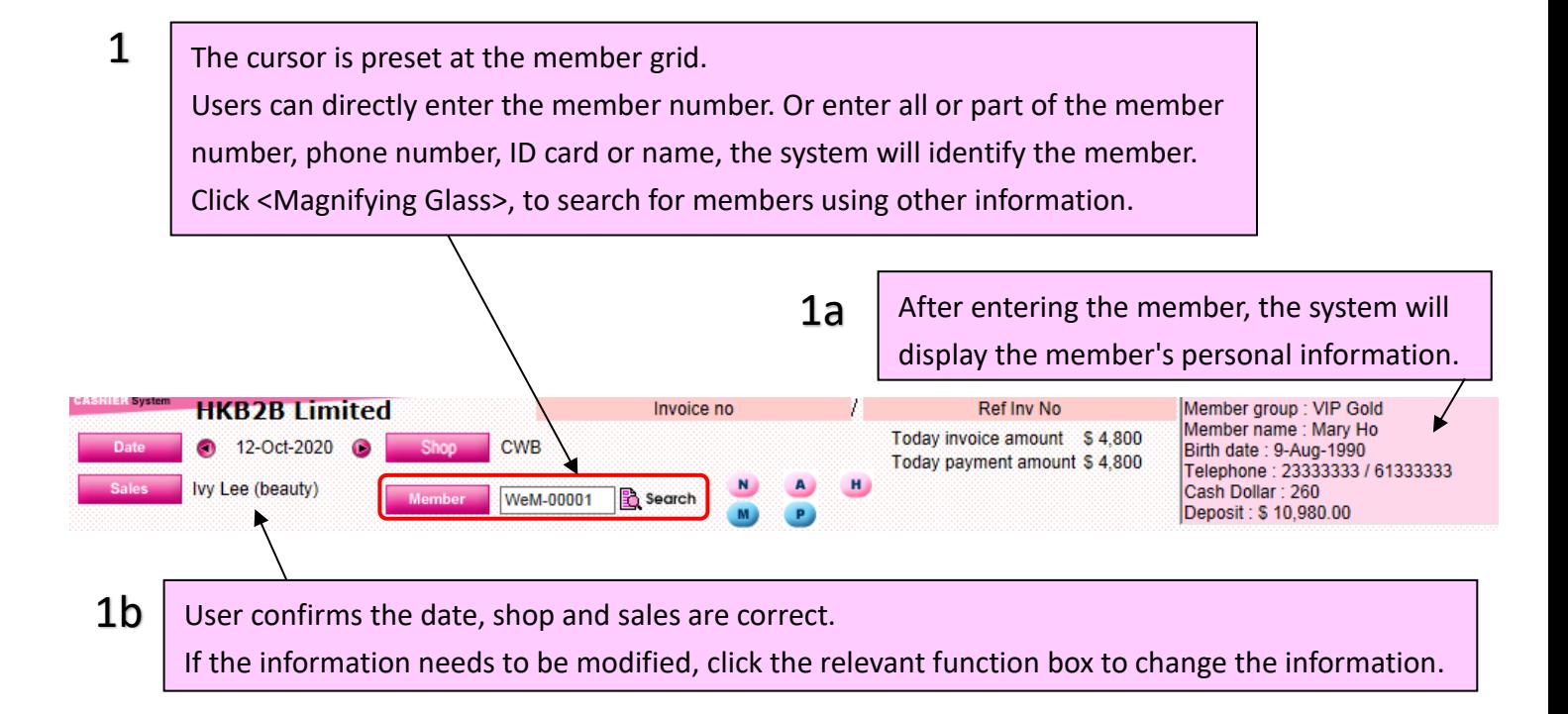

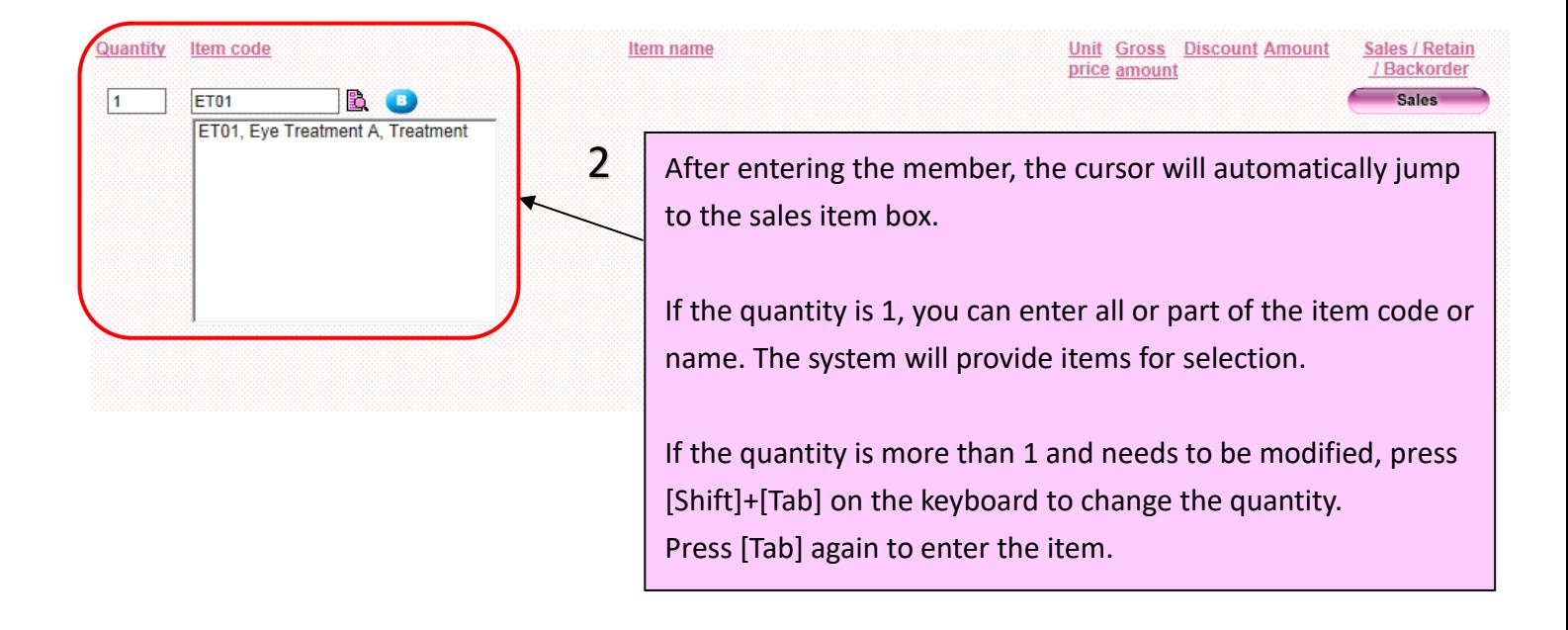

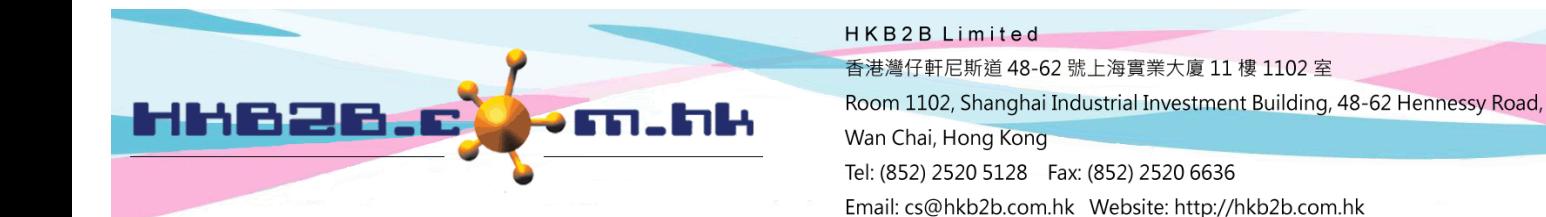

2a

After entering the item, the item discount and amount will be automatically calculated. Users can change the discount and amount by themselves. Enter the deduction amount or percentage, press [Enter] on the keyboard, the system will automatically calculate the amount.

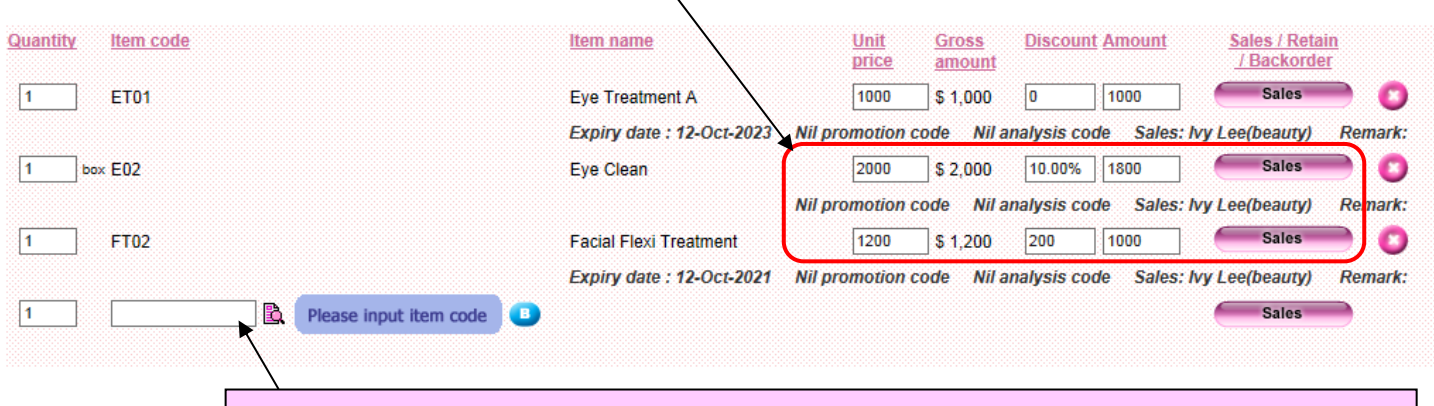

3 After completing the input of the previous item, the cursor will automatically jump to the next sales grid for continue input.

After finish inputting all items, press [Enter] again on the keyboard, the cursor will jump to the cash box. If the member pays in cash, click <Cash>, the payable amount will automatically entered into the box. 4

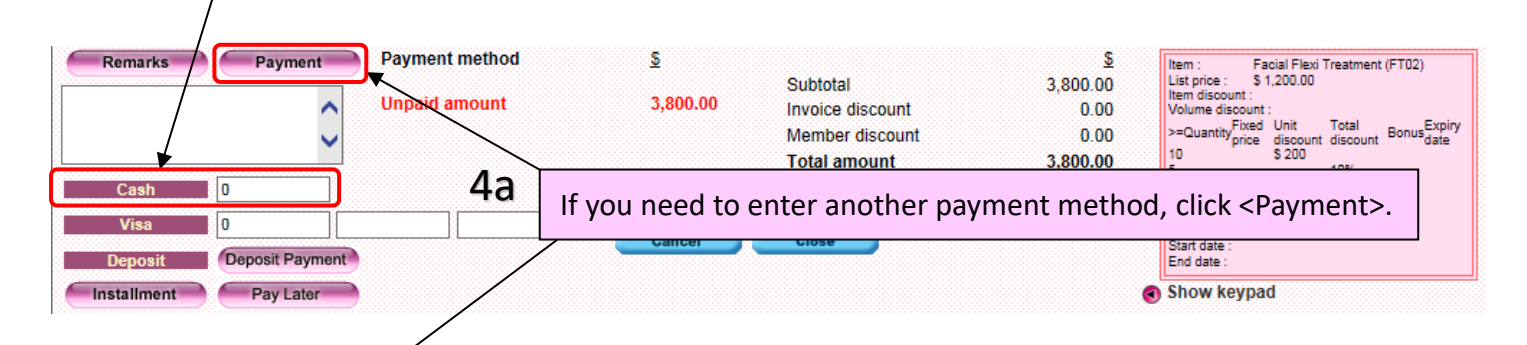

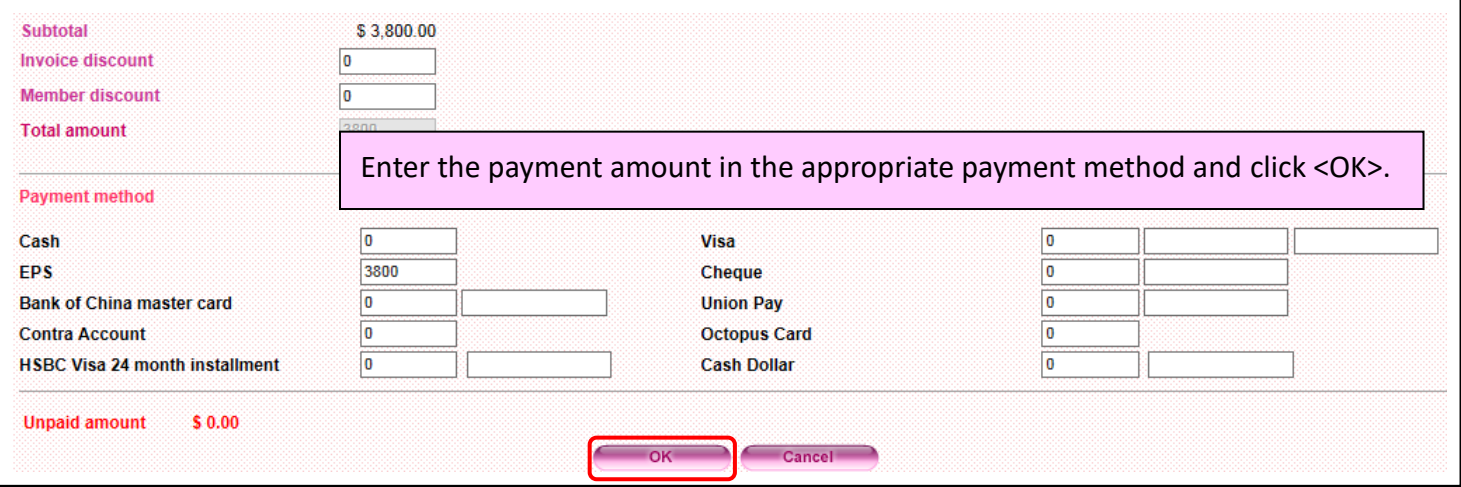

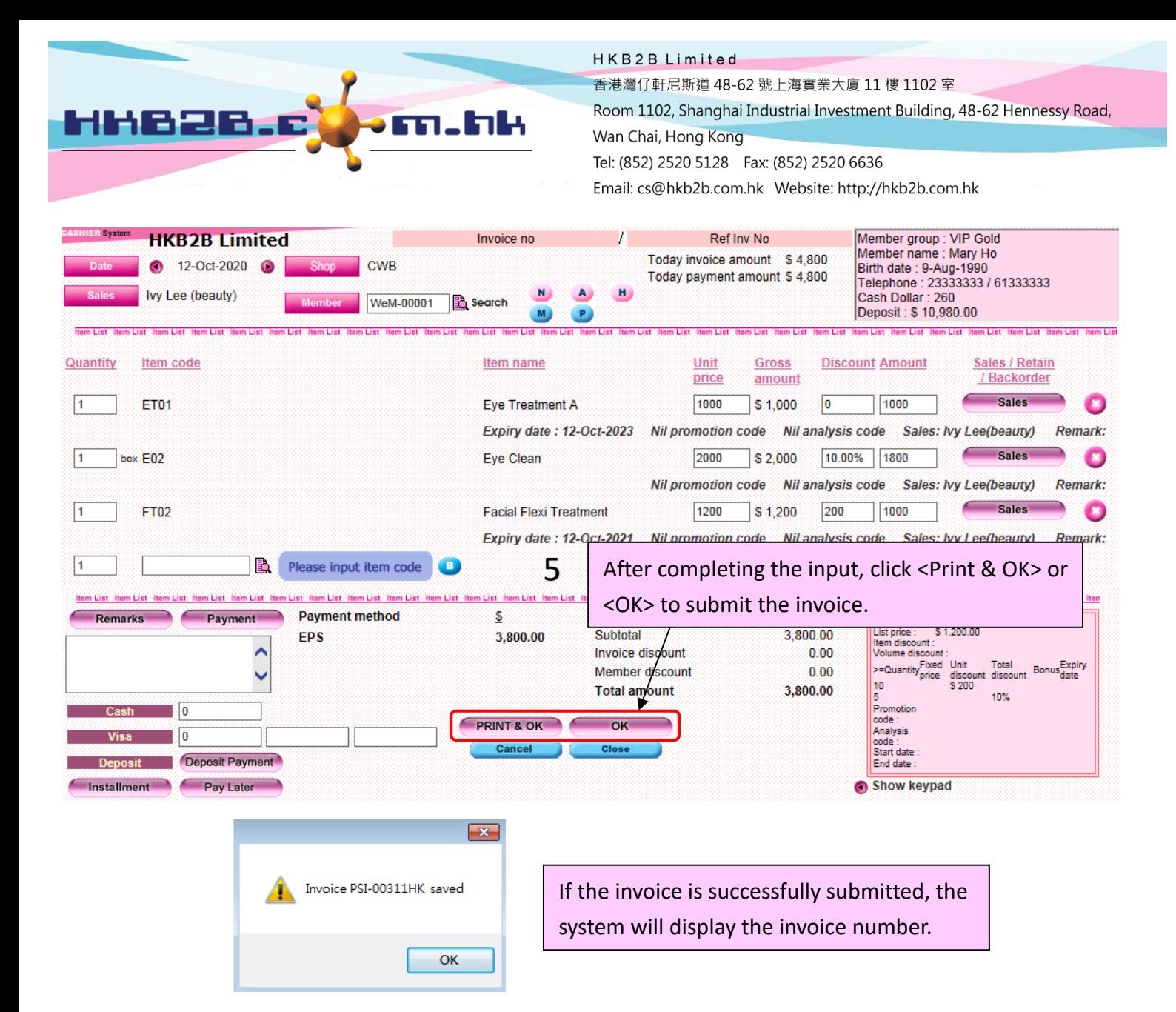

#### **HKB2B Limited**

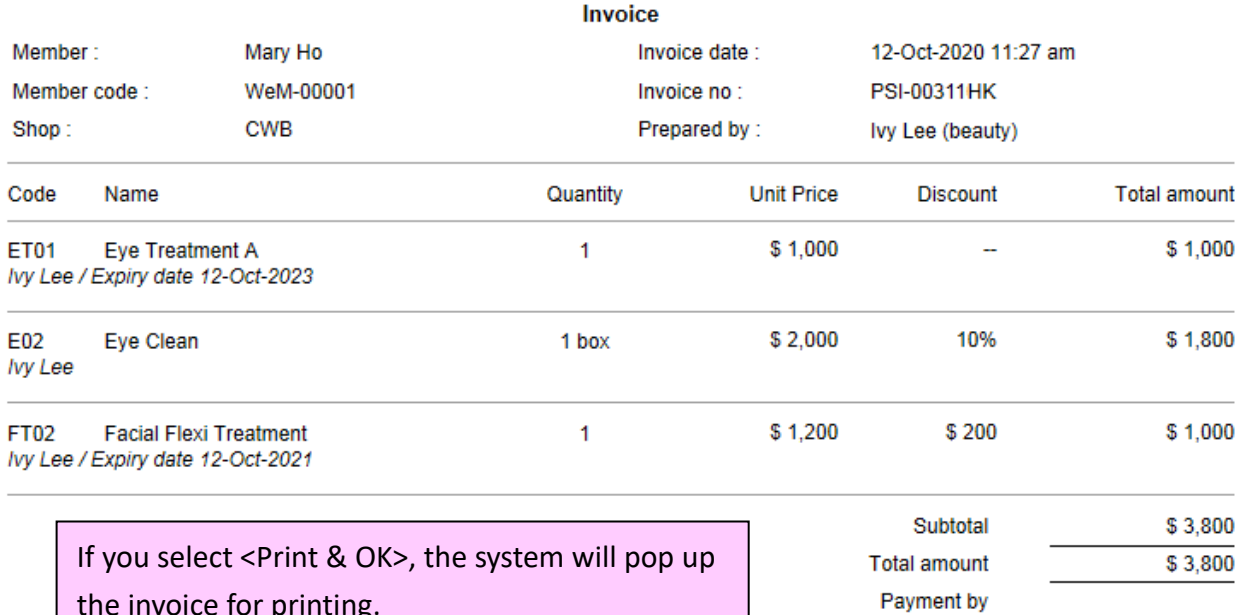

**EPS** 

\$3,800

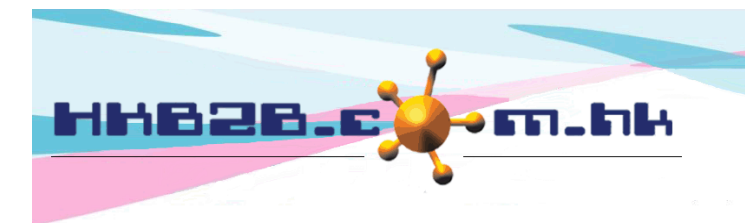

HKB2B Limited 香港灣仔軒尼斯道 48-62 號上海實業大廈 11 樓 1102 室 Room 1102, Shanghai Industrial Investment Building, 48-62 Hennessy Road, Wan Chai, Hong Kong Tel: (852) 2520 5128 Fax: (852) 2520 6636 

In addition to paying the full amount immediately, members can also pay later and pay in installments, as well as deduct the deposit payment.

### **Pay later**

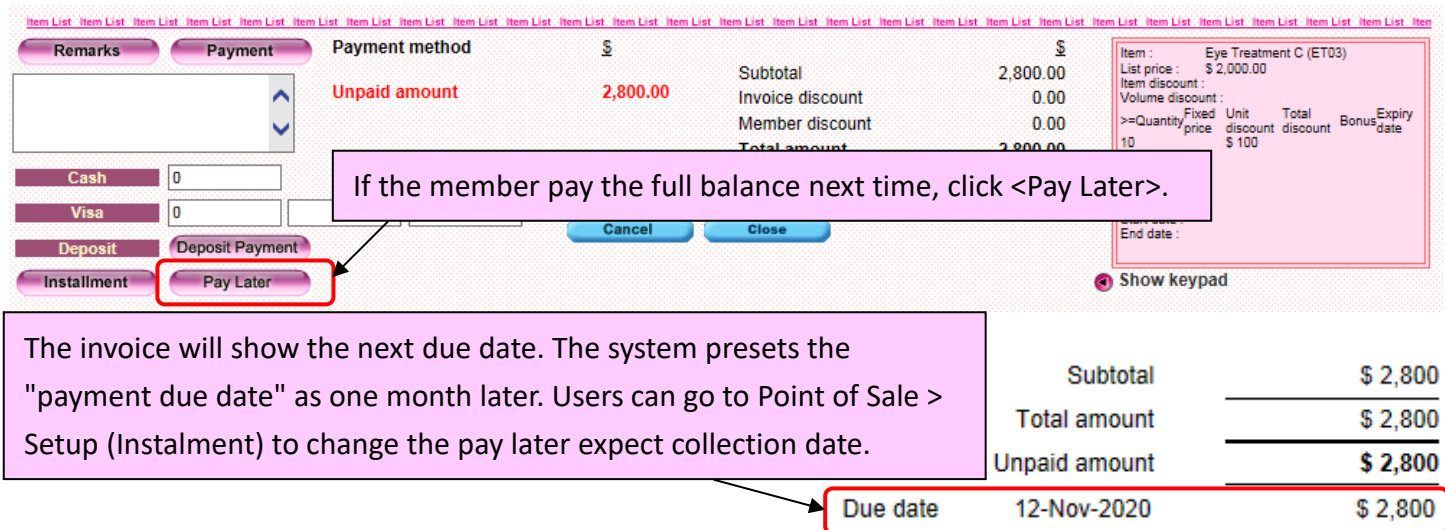

#### **Instalment**

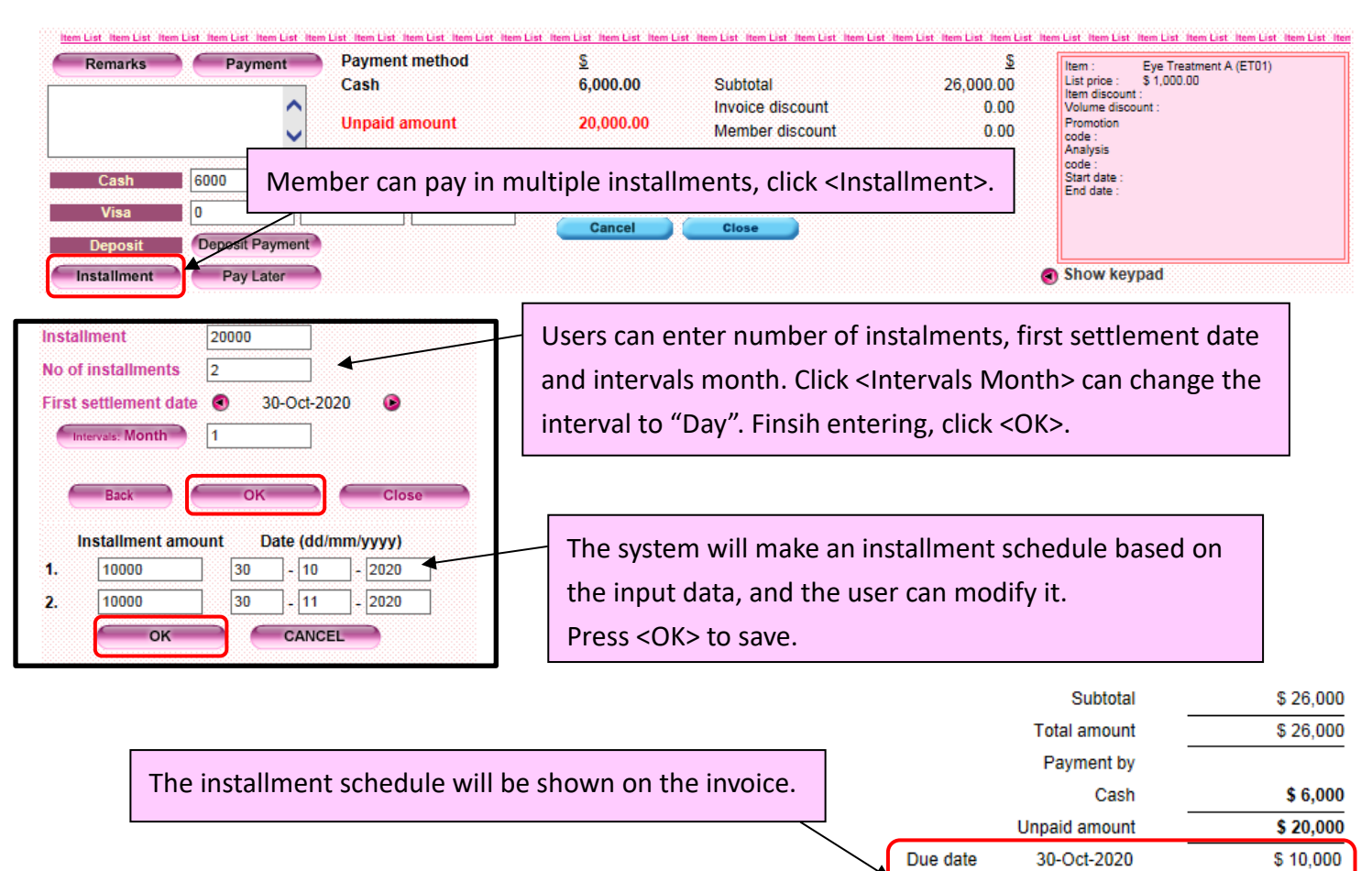

Due date

30-Nov-2020

\$10,000

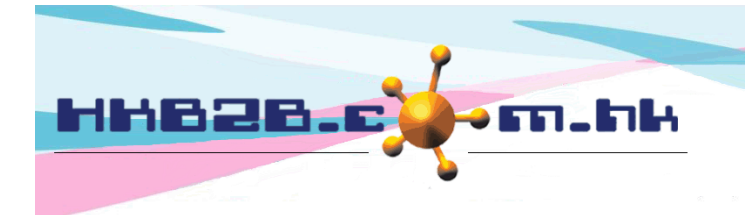

HKB2B Limited 香港灣仔軒尼斯道 48-62 號上海實業大廈 11 樓 1102 室 Room 1102, Shanghai Industrial Investment Building, 48-62 Hennessy Road, Wan Chai, Hong Kong Tel: (852) 2520 5128 Fax: (852) 2520 6636 

# **Deduction on deposit payment**

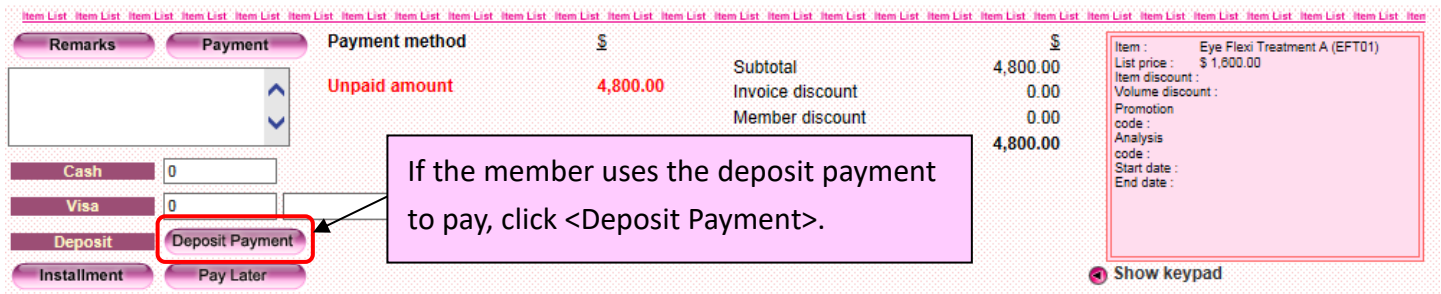

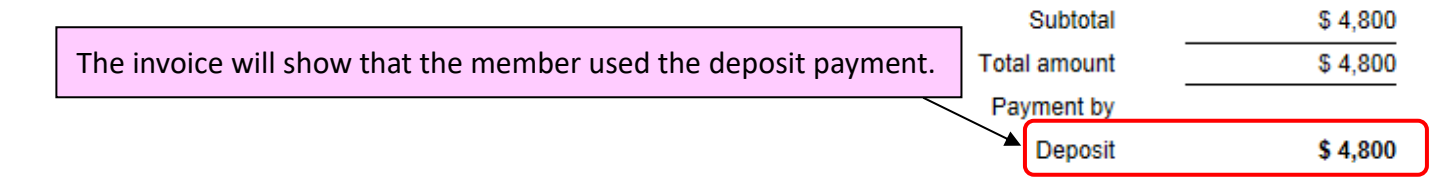